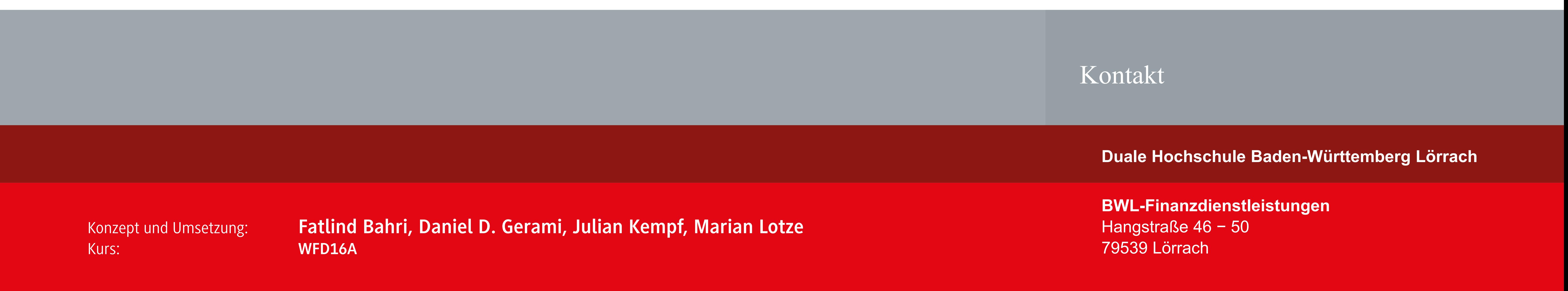

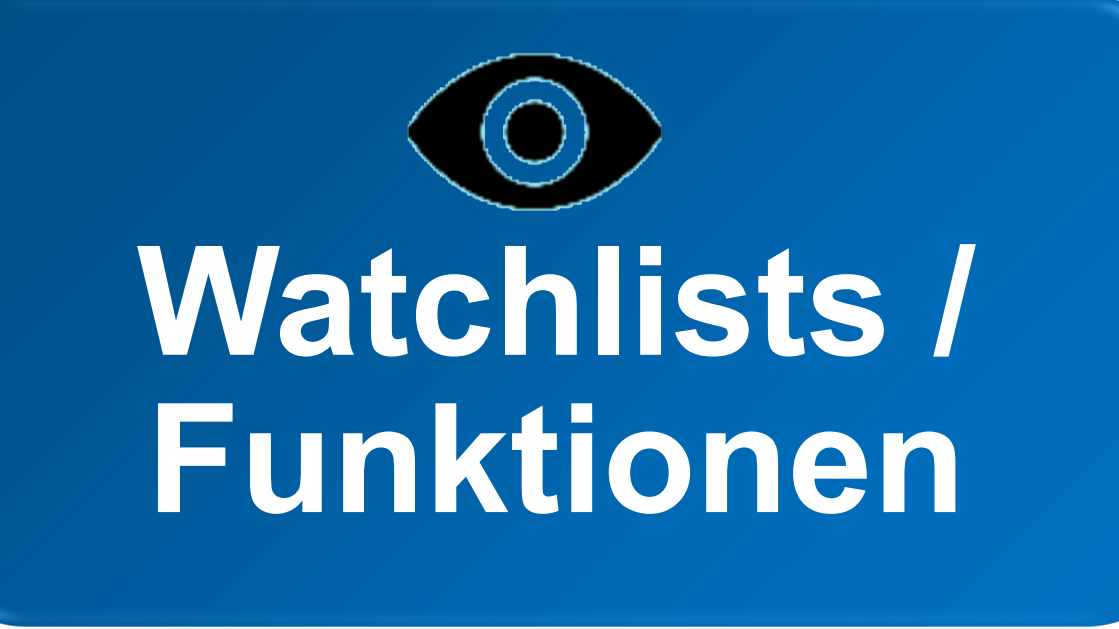

My Stock Screener ist eine Aktienselektionsanwendung für wertpapieraffine User und basiert auf zwei verschiedenen Selektionsmethoden: Eine persönliche Aktienauswahl anhand definierter Unternehmenskennzahlen und anhand eines persönlichen Profils. Die Künstliche Intelligenz verarbeitet hierbei große Datenmengen zu einem brauchbaren Output. Somit lässt sich der KI-Bezug dem Bereich "Data Analytics" zuordnen. Vor allem Unternehmensvorschläge auf Basis des persönlichen Profils werden durch selbstlernende KI generiert.

USP: "Langweilige" Unternehmensanalyse wird durch personalisierte Aktienvorschläge spannend gestaltet **Risiken:** Konfliktpotenzial durch Kollision der Datenverarbeitung mit Datenschutzverordnung **Grenzen:** Integration essenzieller Unternehmensdokumente (Gegenstand der noch folgenden Projektbearbeitung) Eher nicht für Nutzer ohne Vorkenntnisse geeignet **Ausblick:** Monetarisierungschancen durch Verknüpfung der App mit einem Broker oder Schaltung personalisierter Werbung

- **Regelmäßige Aktualisierung**
- **Push-Benachrichtigung**
- **Einfache Aktienverbannung** (Blacklist)

## **Watchlists**

1. Aktien, die Bewertungskriterien erfüllen

2. Liste mit Unternehmen, die persönliche Interessen abdecken

## **Funktionen**

ergänzt werden)

**Umsetzung individueller** 

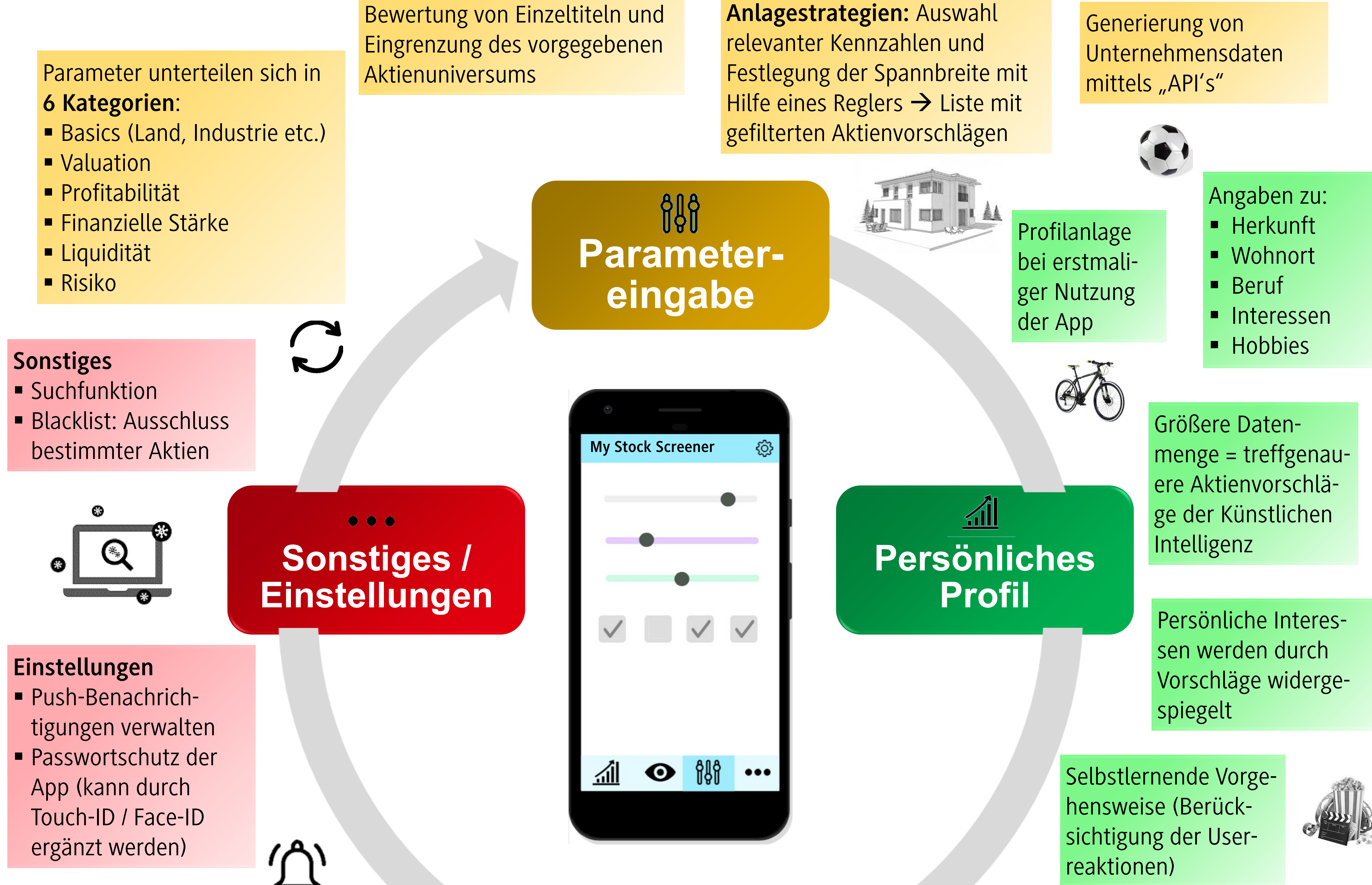

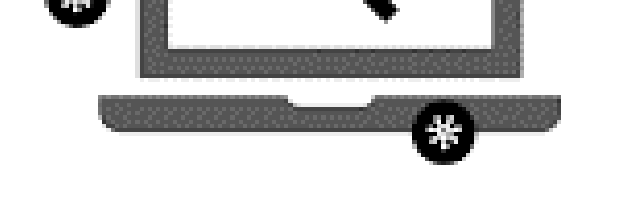

reaktionen)

Diverse Parameter zur

## My Stock Screener

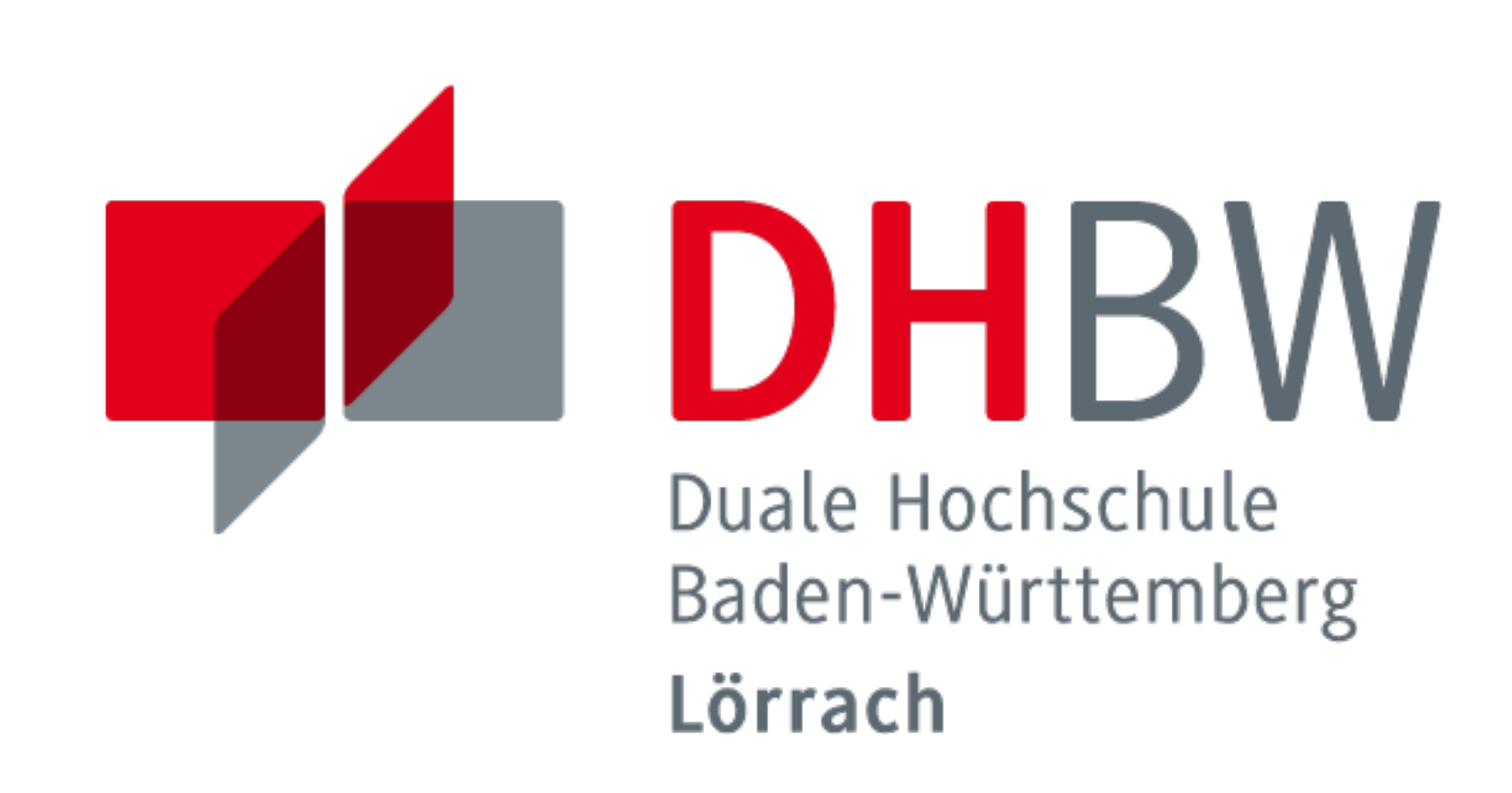

## Die App für deine personalisierte Aktienauswahl